## **#1 · 2L-Feinplanung · 13. Dezember 2023 · Einstieg ins «Lichtprojekt»** BG-Praktikum 3 · Gymnasium Leonhard, BG-Unterricht Klasse 4ci · Lucas Gross

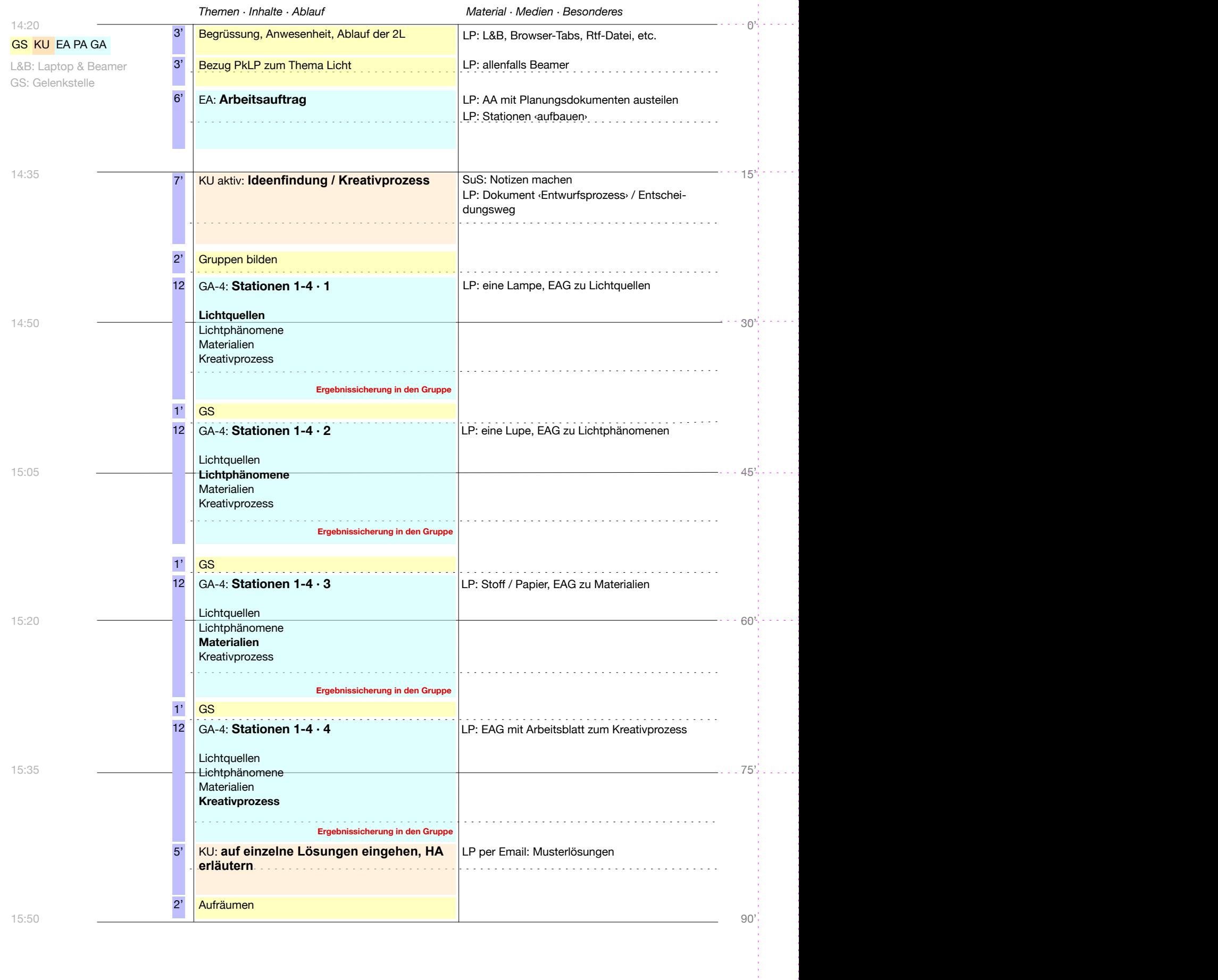